## УПРАВЛЕНИЕ ОБРАЗОВАНИЯ АДМИНИСТРАЦИИ КРАСНОСЕЛЬКУПСКОГО РАЙОНА Муниципальное учреждение дополнительного образования «Толькинский центр дополнительного образования детей»

Рассмотрено на педагогическом совете: Утверждено: от «16» августа 2023 г. Самонически и процесс и директор МУДО «ТЦ ДОД» протокол № 9  $\Box$   $\Box$   $\Box$   $\Box$  П.А. Кеуш от «16» августа 2023 г. приказ № 56

# **ДОПОЛНИТЕЛЬНАЯ ОБЩЕРАЗВИВАЮЩАЯ ПРОГРАММА «ЛАЗЕРНЫЕ ДЕРЕВЯШКИ»**

 Направленность программы: техническая Автор программы: Шульгина Зинаида Александровна педагог дополнительного образования Направленность программы: техническая Уровень программы: базовый Возраст обучающихся: 7-17 лет Срок реализации программы: 1 год

## **ПОЯСНИТЕЛЬНАЯ ЗАПИСКА**

### **Актуальность**

Дополнительная общеобразовательная программа «Лазерные деревяшки» **технической направленности** направлена на овладение инструментами графических программ для моделирования и проектирования, знакомит с лазерными технологиями и навыками лазерной резки и гравировки на различных материалах.

Дополнительная образовательная программа составлена в соответствии с:

- Федеральным законом "Об образовании в Российской Федерации" от 29.12.2012 N 273-ФЗ;
- Концепцией развития дополнительного образования детей до 2030 года, утвержденной распоряжением Правительства Российской Федерации от 31 марта 2022 г. № 678-р;
- приказом Министерства просвещения РФ от 27 июля 2022 г. N 629 «Об утверждении Порядка организации и осуществления образовательной деятельности по дополнительным общеобразовательным программам»;
- Письмом Минобрнауки России от 18.11.2015 N 09-3242 "О направлении информации" (вместе с "Методическими рекомендациями по проектированию дополнительных общеразвивающих программ (включая разноуровневые программы)")
- Письмо Минобрнауки России от 29.03.2016 N ВК-641/09 «О направлении методических рекомендаций» (вместе с Методическими рекомендациями по реализации адаптированных дополнительных общеобразовательных программ, способствующих социально¬психологической реабилитации, профессиональному самоопределению детей с ограниченными возможностями здоровья, включая детей-инвалидов, с учетом их особых образовательных потребностей)
- СП 2.4.3648-20 "Санитарно-эпилемиологические требования к организациям воспитания и обучения, отдыха и оздоровления детей и молодежи";
- СанПиН 1.2.3685-21 «Гигиенические нормативы и требования к обеспечению безопасности и (или) безвредности для человека факторов среды обитания»;
- Уставом и локальными актами учреждения.

Дополнительная общеразвивающая программа «Лазерные деревяшки» создана в целях ранней профориентации.

**Уровень программы** – базовый, поскольку ориентирован на формирование у обучающихся знаний, умений и навыков в выбранной области, способствующих профессиональной ориентации и успешной адаптации к жизни в обществе.

Лазерные технологии - совокупность приѐмов и способов обработки материалов и изделий с использованием лазерного оборудования. Лазерные технологии активно применяются на предприятиях для резки, гравировки, сварки, сверления отверстий, маркировки и других модификаций поверхностей различных материалов. обеспечивая точность и возможность обработки труднодоступных участков готовых деталей, резку и сверление материалов, вообще не поддающихся механической обработке

С самого момента разработки лазер называли устройством, которое само ищет решаемые задачи. Лазеры нашли применение в самых различных областях — от коррекции зрения до управления транспортными средствами, от космических полѐтов до термоядерного синтеза. Лазер стал одним из самых значимых изобретений XX века и самым популярным методом бесконтактной обработки материалов, где не требуется использование режущего инструмента.

Обучение для создания векторных файлов происходит в *программе CorelDraw*-

популярная и всемирно известная программа, главным предназначением которой являются создание и обработка выполненных в формате векторной графики документов.

В современном мире появилось невероятно большое количество удивительных возможностей, которые помогают нам создавать очень комфортные условия для жизни. Технологический мир развивается огромными электротехника является очень эффективной в своем применении. В настоящий момент в нашем муниципальном образовании мало образовательных организаций, имеющих в своем арсенале такое оборудование как лазерный станок, которое позволяет проводить образовательную деятельность с его использованием. Из школьной программы по физике ученики мало что могут узнать о лазерах, а ведь лазерные технологии сегодня становятся краеугольными в медицине, IT, робототехнике, космонавтике и во множестве других прикладных сфер. Это несоответствие исправит программа «Лазерные технологии». Освоив еѐ школьники смогут ознакомиться с потенциалом лазеров в современном мире, узнать, как они работают и какое будущее ждет специалистов в области лазерной оптики.

#### **Особенности программы**

Новизна данной программы состоит в одновременном изучении как основных теоретических, так и практических аспектов лазерных технологий, что обеспечивает глубокое понимание инженерно-производственного процесса в целом. Во время прохождения программы, обучающиеся получают знания, умения и навыки, которые в дальнейшем позволят им самим планировать и осуществлять трудовую деятельность.

Программа направлена на воспитание современных детей как творчески активных и технически грамотных начинающих инженеров, способствует возрождению интересам молодежи к технике, в воспитании культуры жизненного и профессионального самоопределения.

#### **Адресат программы**

Программа «Лазерные деревяшки» рассчитана на детей школьного возраста - 7 - 17 лет. Наполняемость группы: 10 человек. Состав группы - постоянный.

#### **Форма обучения:** очная.

**Объем и срок реализации программы** - 1 год (36 учебных недель), количество учебных часов - 144 часа.

**Режим занятий:** по 2 часа 2 раза в неделю в неделю; продолжительность занятия – 40 мин.

#### **Методы и приемы организации образовательного процесса:**

- Инструктажи, беседы, разъяснения;
- Наглядные фото и видеоматериалы по лазерной резке;
- Практическая работа с программами, лазерным комплексом;
- Инновационные методы (поисково-исследовательский, проектный, игровой);
- Решение технических задач, проектная работа;

-Познавательные задачи, учебные дискуссии, создание ситуации новизны, ситуации гарантированного успеха и т.д.

- Метод стимулирования (участие в конкурсах, поощрение, персональная выставка работ).

# **ЦЕЛЬ И ЗАДАЧИ ПРОГРАММЫ**

**Цель** - формирование комплекса знаний, умений и навыков в области лазерных технологий для обеспечения эффективности процессов проектирования и изготовления изделий.

## **Основные задачи:**

- знакомство учащихся с комплексом базовых технологий, применяемых при плоскостном моделировании
- приобретение навыков и умений в области конструирования и инженерного черчения
- приобретение опыта создания двухмерных и трехмерных объектов.
- способствовать развитию творческого потенциала обучающихся, пространственного воображения и изобретательности
- способствовать развитию логического и инженерного мышления
- содействовать профессиональному самоопределению.
- способствовать развитию ответственности за начатое дело
- сформировать у обучающихся стремления к получению качественного законченного результата.
- сформировать навыки самостоятельной и коллективной работы
- сформировать навыки самоорганизации и планирования времени и ресурсов.

## **Учебно-тематический план**

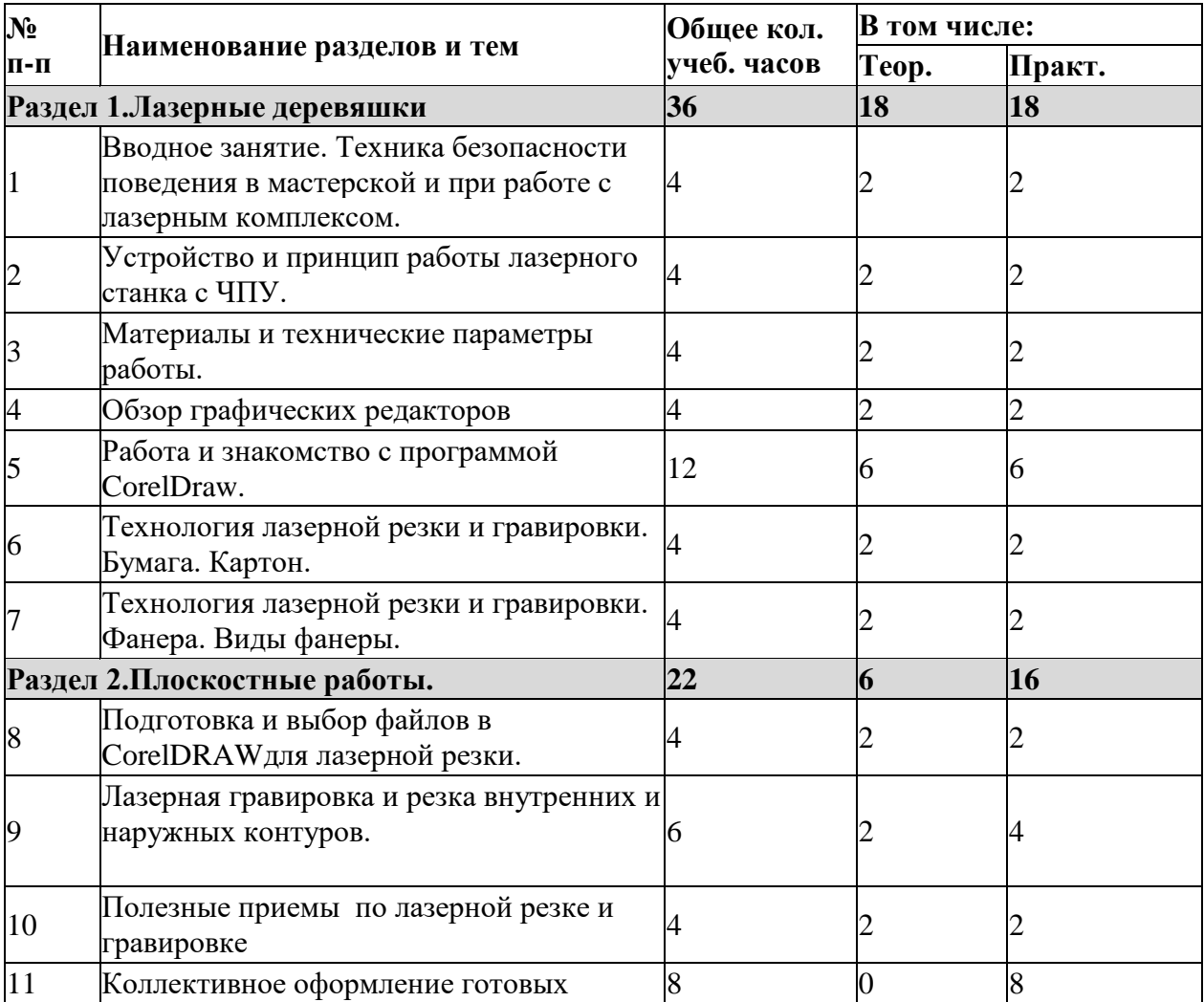

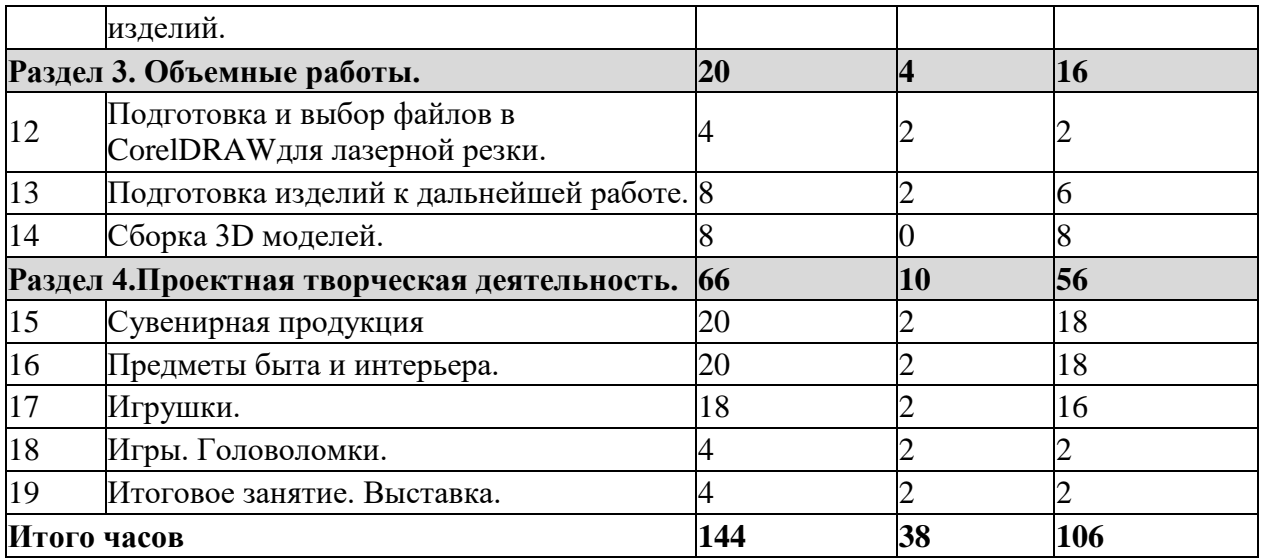

## **СОДЕРЖАНИЕ ПРОГРАММЫ.**

### **Раздел 1.Лазерные деревяшки**

#### **Вводное занятие**

Теория: Современные перспективные технологии в обработке материалов. Способы воздействия на материалы (древесина, фанера, метал, искусственные материалы, ткань и т.д.) Лазерная обработка материалов. Техника безопасности при работе на станке. Опасности в работе на лазерных станках. Техника безопасности при работе на лазерном станке с ЧПУ.

#### **Устройство и принцип работы лазерного станка с ЧПУ**.

Теория: Принцип работы лазерных станков с ЧПУ. Устройство лазерного станка с ЧПУ.

Правила подготовки станка к работе. Системы координат станков с ЧПУ. Понятие нулевой точки, ее назначение, выбор и задание в системе координат станка.

Практика: Подготовка станка к работе и управление им. Управление станком. Панель управления, основные возможности.

### **Материалы и технические параметры работы**.

Теория: Материалы, обрабатываемые на станке. Параметры работы станка. Практика: Задание скорости и мощности работы станка.

### **Обзор графических редакторов. Работа в программе в CorelDraw**

Теория: Введение, ознакомление, настройки панели инструментов.

Практика: Импортирование/экспортирование файлов. Рисование, работа с

векторами и узлами. Создание простейших фигур, преобразование в кривую. Работа с форматами CDR, DXF, EPS. Импорт, разгруппировка макета, редактирование формы объекта. Работа с контуром макета. Объединение элементов в один объект. Создание замкнутого контура. Сохранение макета в ранних версиях. Экспортирование макета в формат DXF. Рисование, работа с векторами и узлами. Рисование, работа с векторами и узлами.

**Технология лазерной резки и гравировки.**  Бумага. Картон.

Фанера.

### **Раздел 2.Плоскостные работы.**

### **Подготовка и выбор файлов в CorelDRAW для лазерной резки.**

Теория: Редактирование в программе лазерной обработки RDWorks V8. Задание параметров работы станка (скорость и мощность).

Практика: Загрузка задания на станок (через флешнакопитель или кабель.) Редактирование файла и отправка задания на станок. Копирование и удаление элементов. Группирование и разгруппирование кривых. Симуляция работы.

#### **Лазерная гравировка и резка внутренних и наружных контуров.**

Теория: Особенности лазерной резки и лазерной гравировки. Создание рабочей программы, подготовка станка к работе и отправка задания на станок. Внутренние и наружные контуры. Последовательность работ. Создание детали, создания задания для работы на станке в программе CorelDraw.

Практика: Создание выбранных работ, создания задания для работы на станке в программе CorelDraw. Изготовление выбранных работ на станке с ЧПУ.

## **Полезные приемы по лазерной резке и гравировке**

Теория: Настройка лазера и подготовка пространства для работы. Разбивка дизайна на слои. Подбор материала для лазерной резки или гравировки. Перекрывающиеся линии. Линии - растр против вектора. Добавление векторного контура к краю шрифта или гравируемого изображения. Как гравировать несколько изделий за раз.

Практика: Применение полученных знаний на практике.

#### **Коллективное оформление готовых изделий.**

Практика: Самостоятельные работы по завершении готового изделия. Оценка о проделанной работе.

#### **Раздел 3. Объемные работы.**

#### **Теория: Особенности лазерной резки**

Теория: Создание рабочей программы, подготовка станка к работе и отправка задания на станок. Последовательность работ. Создание детали, создания задания для работы на станке в программе CorelDraw.

Практика: Создание выбранных работ, создания задания для работы на станке в программе CorelDraw. Изготовление выбранных работ на станке с ЧПУ.

## **Подготовка изделий к дальнейшей работе.**

Практика: Извлечение деталей из полученного материала. Для дальнейшей сборки моделей.

#### **Сборка 3D моделей.**

Практика: Конечная сборка моделей. Оценка о проделанной работе.

#### **Раздел 4.Проектная и творческая деятельность**

Сувенирная продукция. Предметы быта и интерьера. Игрушки. Игры. Головоломки. Итоговое занятие. Выставка. **Коллективный выбор и подготовка файла модели в** CorelDRAW.

Теория: Создание рабочей программы, подготовка станка к работе и отправка задания на станок. Последовательность работ. Создание детали, создания задания для работы на станке в программе CorelDraw.

Практика: Создание выбранных работ, создания задания для работы на станке в программе CorelDraw. Изготовление выбранных работ на станке с ЧПУ.

**Подготовка изделий к дальнейшей работе.**

Практика: Извлечение деталей из полученного материала. Для дальнейшей сборки моделей.

## **Сборка и оформление готовой работы.**

**Практика:** Пошаговая сборка и оформление готовой работы.

## **Подготовка к итоговой выставке.**

Практика: Контрольная подготовка к итоговой выставке.

## **Итоговое занятие.**

Демонстрация коллективной работы и лучших творческих изделий.

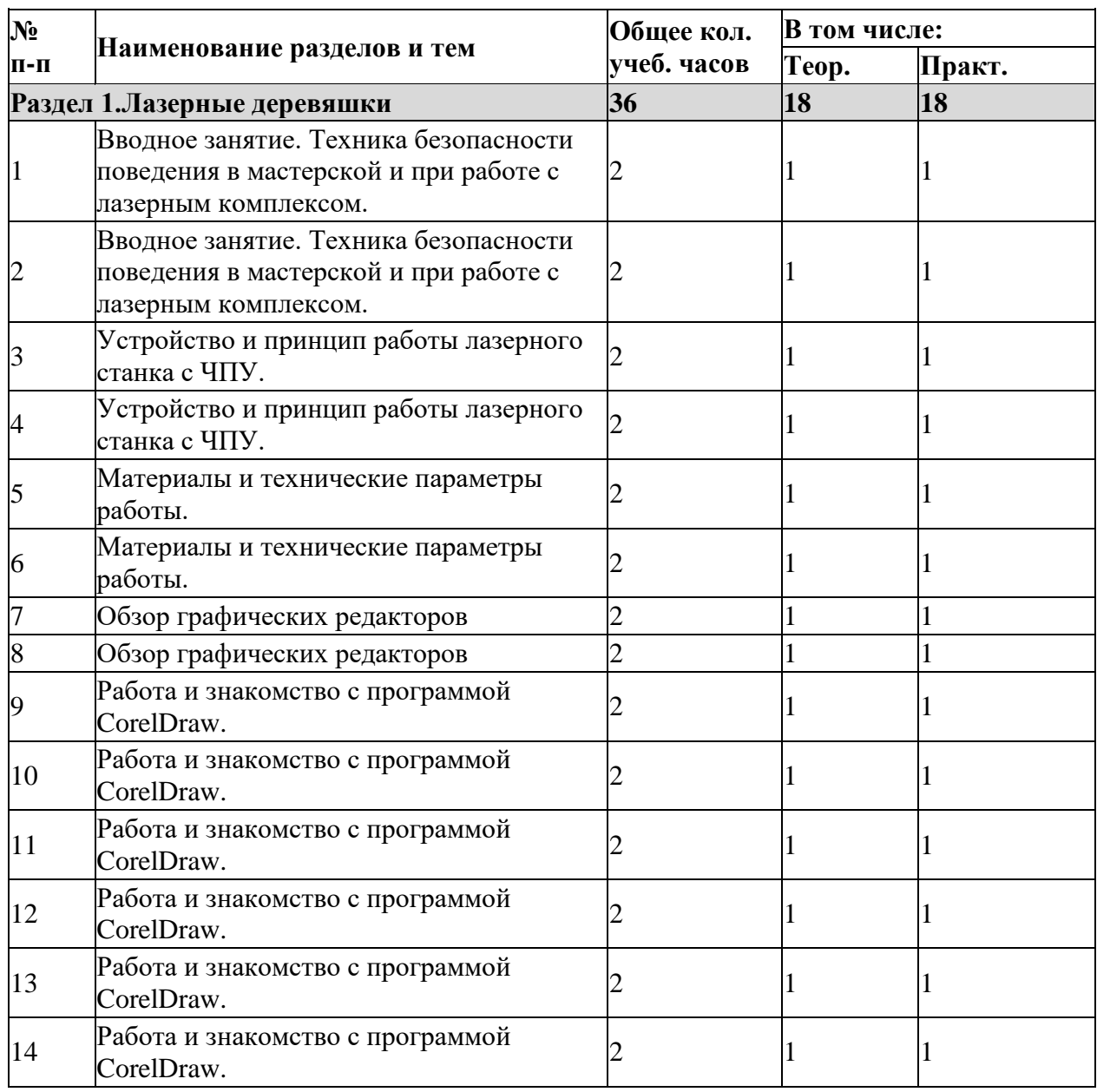

## **Календарно-тематическое планирование на 2023-2024учебный год**

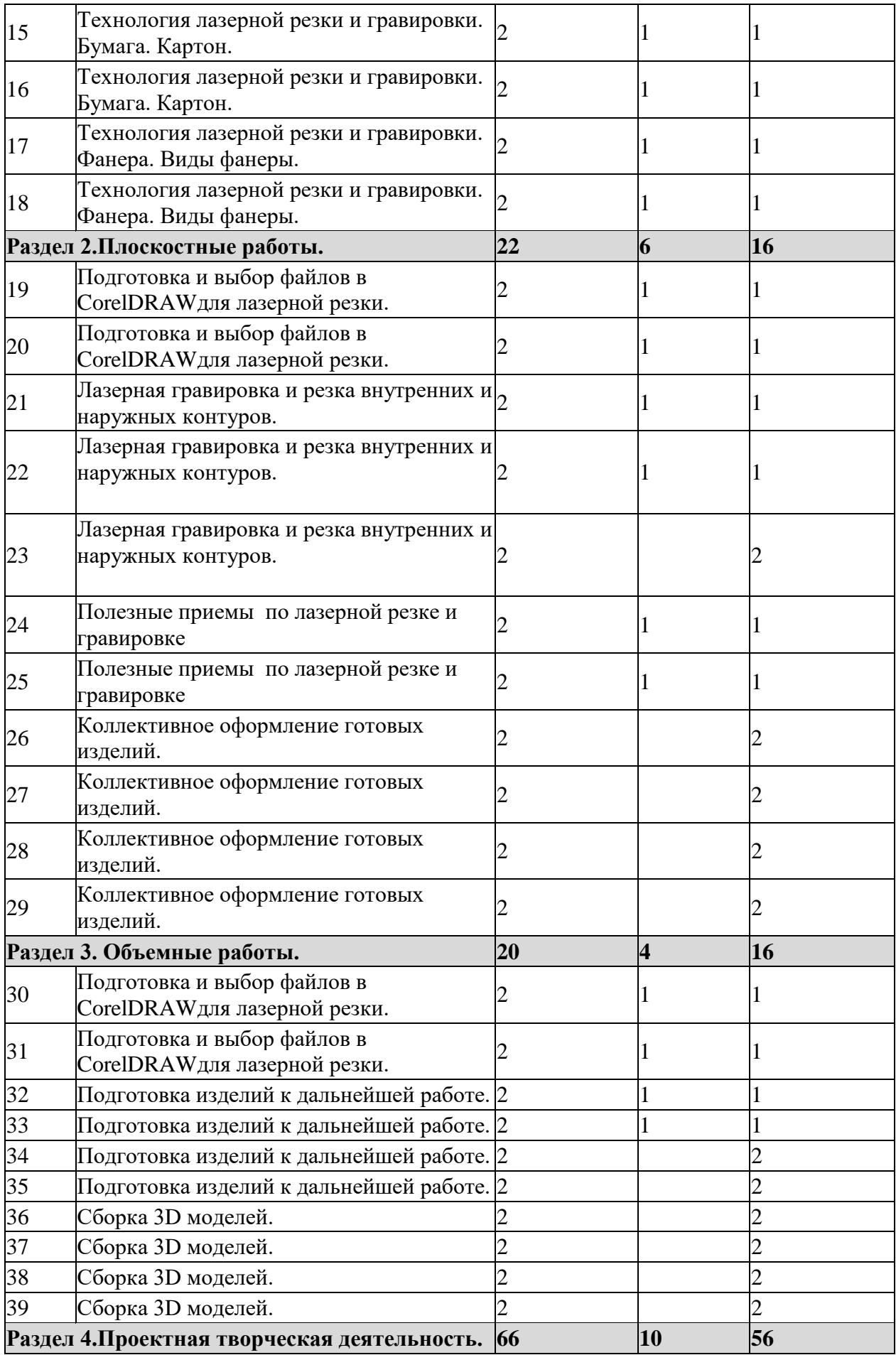

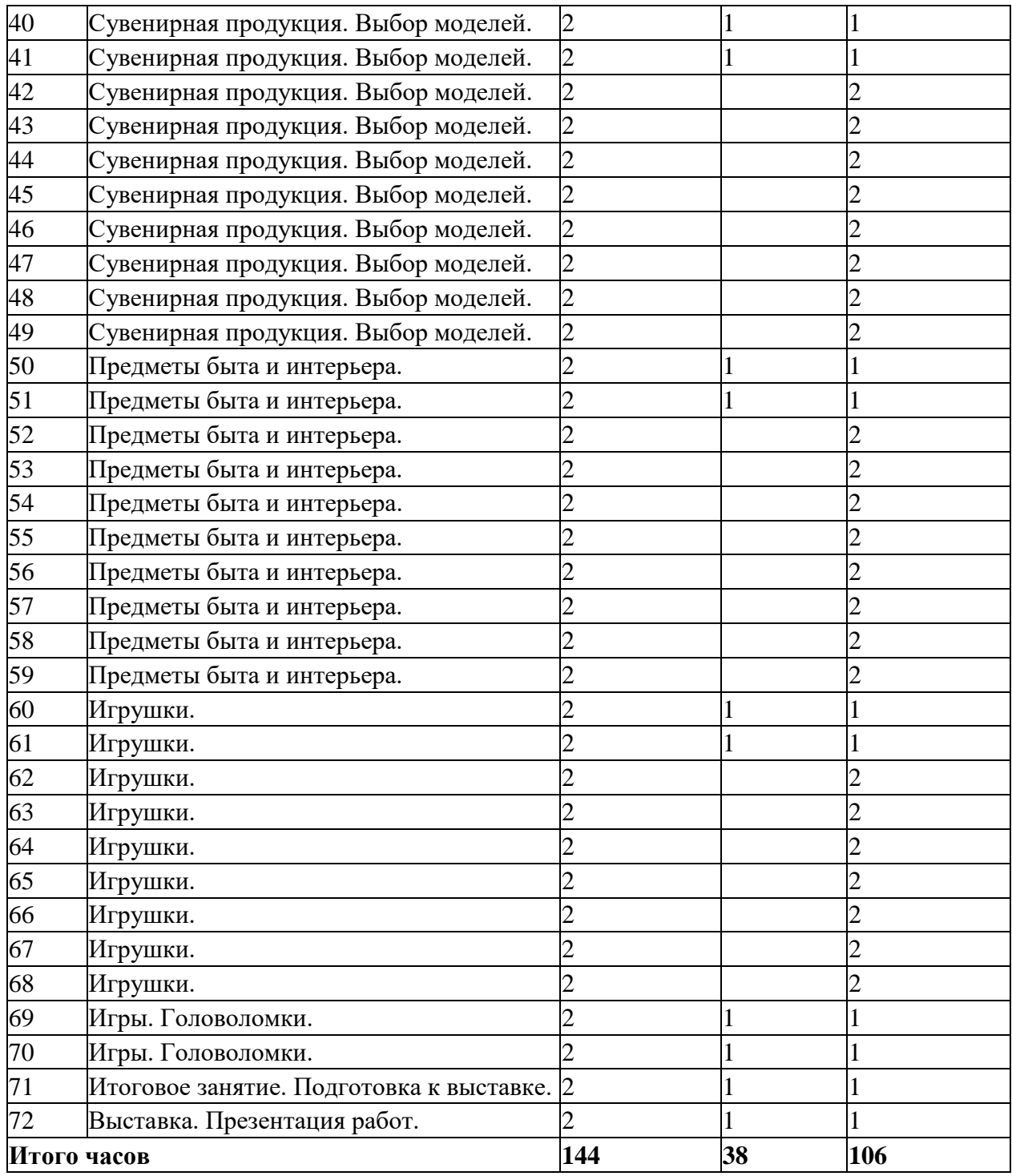

### **ПЛАНИРУЕМЫЕ РЕЗУЛЬТАТЫ**

В результате освоения данной Программы учащиеся:

- научатся читать несложные чертежи; обращаться с измерительными

инструментами (линейка, штангенциркуль, транспортир) и проводить обмер детали.

- получат знание об основных типах соединений в изделиях, собираемых из плоских деталей.

- научатся работать с одной из распространенных векторных графических программ

- овладеют основными приемами инженерного 3D-моделирования.

- познакомятся с приемами создания объемных конструкций из плоских деталей

- освоят экспорт эскизов или граней деталей в плоском векторном формате,

пригодном для лазерной резки (.cdr), технологию лазерной резки;

метод стимулирования (участие в конкурсах, поощрение, персональная выставка работ).

## **ФОРМЫ АТТЕСТАЦИИ И ОЦЕНОЧНЫЕ МАТЕРИАЛЫ**

Качество освоения программы сопровождается текущим контролем успеваемости, итоговой аттестацией обучающихся.

Итоговая аттестация представляет собой форму оценки степени и уровня освоения учащимися образовательной программы в полном объеме и проводится на основе принципов объективности и независимости оценки качеств.

### **Формы аттестации:**

- Наблюдение качества оформления и сборки изделия,
- Просмотр и анализ работ,
- Презентация готовых работ,
- Выставка

- Участие в конкурсах.

Критериями оценки результативности обучения учащихся также являются:

- критерии оценки уровня теоретической подготовки учащихся: соответствие уровня теоретических знаний программным требованиям; широта кругозора; свобода восприятия теоретической информации; развитость практических навыков работы со специальной литературой, осмысленность и свобода использования специальной терминологии;

- критерии оценки уровня практической подготовки учащихся: соответствие уровня развития практических умений и навыков программным требования; свобода владения специальным оборудованием и оснащением; качество выполнения практического задания; технологичность практической деятельности.

*высокий уровень* – успешное освоение учащимся более 70% содержания образовательной программы, подлежащей аттестации;

*средний уровень* – успешное освоение учащимся от 50% до 70% содержания образовательной программы, подлежащей аттестации;

*низкий уровень* – успешное освоение учащимся менее 50% содержания образовательной программы, подлежащей аттестации.

# **МЕТОДИЧЕСКИЕ МАТЕРИАЛЫ**

#### В процессе реализации программы используются **педагогические технологии:**

**- Проектные технологии** с целью создания условий, при которых учащиеся будут самостоятельно и охотно приобретать недостающие знания из разных источников и учиться пользоваться приобретенными знаниями для решения познавательных и практических задач.

- **Технология проблемного обучения**. Организации учебных занятий предполагает создание под руководством педагога проблемных ситуаций и активную самостоятельную деятельность учащихся по их решению, в результате чего будет происходит овладение знаниями, навыками, умениями и развитие мыслительных способностей.

**- Игровые технологии.** Игра на занятии активизирует обучающихся, повышает познавательный интерес, который вызывает у детей эмоциональный подъем, повышает работоспособность, которая переходит в творчество. Такие занятия проходят очень живо, в эмоционально благоприятной психологической обстановке, в атмосфере доброжелательности, свободы, равенства, при отсутствии скованности. Устанавливается особое общение педагога с детьми.

- **Обучение в сотрудничестве** - это особое направление, которое связано с организацией обучения учащихся в составе малых учебных групп. Обучение в сотрудничестве — это совместное обучение, в результате которого обучающиеся работают вместе, коллективно конструируя, продуцируя новые знания, а не потребляя их в уже готовом виде.

**- Информационно-коммуникационные технологии.** Это связано с развитием техники и технологий, с переменами, которые вызваны развитием информационного общества, в котором основной ценностью становится информация и умение работать с ней. Информационные технологии – это совокупность процессов и методов поиска, сбора, хранения, обработки, представления, распространения информации и способы осуществления таких процессов и методов.

Необходимый чек–лист каждого занятия

1. Начало выполнения всех работ только при получении разрешения от педагога.

2. Подготовка рабочего места.

3. Подготовка макетов технологических моделей (ТМ – чертеж изделия без простановки размеров с цветовой настройкой линий в соответствии с процессом лазерной обработки) в САПР или векторном редакторе.

- 4. Наладка лазерного оборудования:
- 5. Пробный пуск оборудования.

6. Проверка режимов работы лазерной системы.

7. Заполнение контрольной карты (указание режимов обработки – частота, скорость, мощность, время работы станка)

8. Изготовление изделия на лазерном станке.

По окончании работы на станке учащийся должен провести обслуживание лазерного оборудования, утилизировать непригодные для использования остатки материала, убрать рабочее место.

Во время выполнения заданий на рабочих местах не должно быть посторонних предметов

## **УСЛОВИЯ РЕАЛИЗАЦИИ ПРОГРАММЫ**

Помещение для лазерных станков должно быть оборудовано приточно-вытяжной вентиляцией, предпочтительно кондиционером. Общая вытяжная вентиляция должна иметь производительность в зависимости от мощности используемого лазера и размера помещения, но не менее 1000 м3/ч. Удаление продуктов горения из рабочей зоны стола нитратов должно обеспечиваться отдельным вентилятором с производительностью в зависимости от мощности используемого лазера и размера стола, но не менее 700 м3/ч. В помещении, где расположен комплекс лазерных технологий, необходимо обеспечить:

- диапазон температур от  $+15$  до  $-2$ ,
- относительную влажность воздуха при максимальной температуре не более 80%,
- содержание частиц пыли в воздухе не более 2 мг/м3,
	- **Материально-техническое обеспечение:** Основной рабочий материал - фанера различной толщины. Измерительные инструменты (линейка, штангенциркуль, транспортир). Скрепляющий материал (клей) для сборки деталей.

# **СПИСОК ИСПОЛЬЗОВАННОЙ ЛИТЕРАТУРЫ**

### **Литература для педагога**

1. Голубев В.С., Лебедев Ф.В. Физические основы технологических лазеров. - М.: Высшая школа, 2012.

2. Григорьянц А.Г. Основы лазерной обработки материалов. - М.: Машиностроение,

2009.

3. Вейко В.П., Либенсон М.Н. Лазерная обработка. - Л.: Лениздат, 2009.

4. Григорьянц А.Г., Шиганов И.Н. Лазерная техника и технология. Лазерная сварка металлов, т. - М.: Высшая школа, 2008.

5. Вейко В.П. Лазерная микрообработка. Опорный конспект лекций. СПб: СПбГУ ИТМО, 2009.

## **Электронные ресурсы для педагога**

1. Вейко В.П., Петров А.А. Введение в лазерные технологии [Электронный ресурс]: опорный конспект лекций по курсу «Лазерные технологии». - СПб: СПбГУ ИТМО, 2009. - Режим доступ[а:http://books.ifmo.ru/book/442/](http://books.ifmo.ru/book/442/)

2. CorelDraw: введение в графику - Режим доступа[:http://coreldraw.by.ru.](http://coreldraw.by.ru/)

# **Литература для обучающихся**

1. Григорьянц А.Г., Сафонов А.Н. Лазерная техника и технология., т. 6. - М.: Высшая школа, 2008.

2. Лазеры в технологии. Под ред. М.Ф. Стельмаха. - М.: Энергия, 2015.

3. Таблицы физических величин. Справочник. Под. ред. акад. И.К. Кикоина. - М.: Атомиздат, 2006.

4. Рыкалин Н.Н., Углов А.А., Кокора А.Н. Лазерная обработка материалов. - М.: Машиностроение, 2015.

5. Кошкин Н.И., Ширкевич М.Г. Справочник по элементарной физике. - М.: Наука, 2008.

## **Электронные ресурсы для обучающихся**

1. Самоучитель по CorelDrawдля начинающих - Режим доступа[:http://corell-doc.ru](http://corell-doc.ru/)

2. Уроки КорелДро (CorelDRAW) для начинающих.- Режим доступа[:http://risuusam.ru.](http://risuusam.ru/)